## **Ecliptic For Wind Orchestra**

**Alto Saxophone 1 (Doubling Soprano Saxophone)**

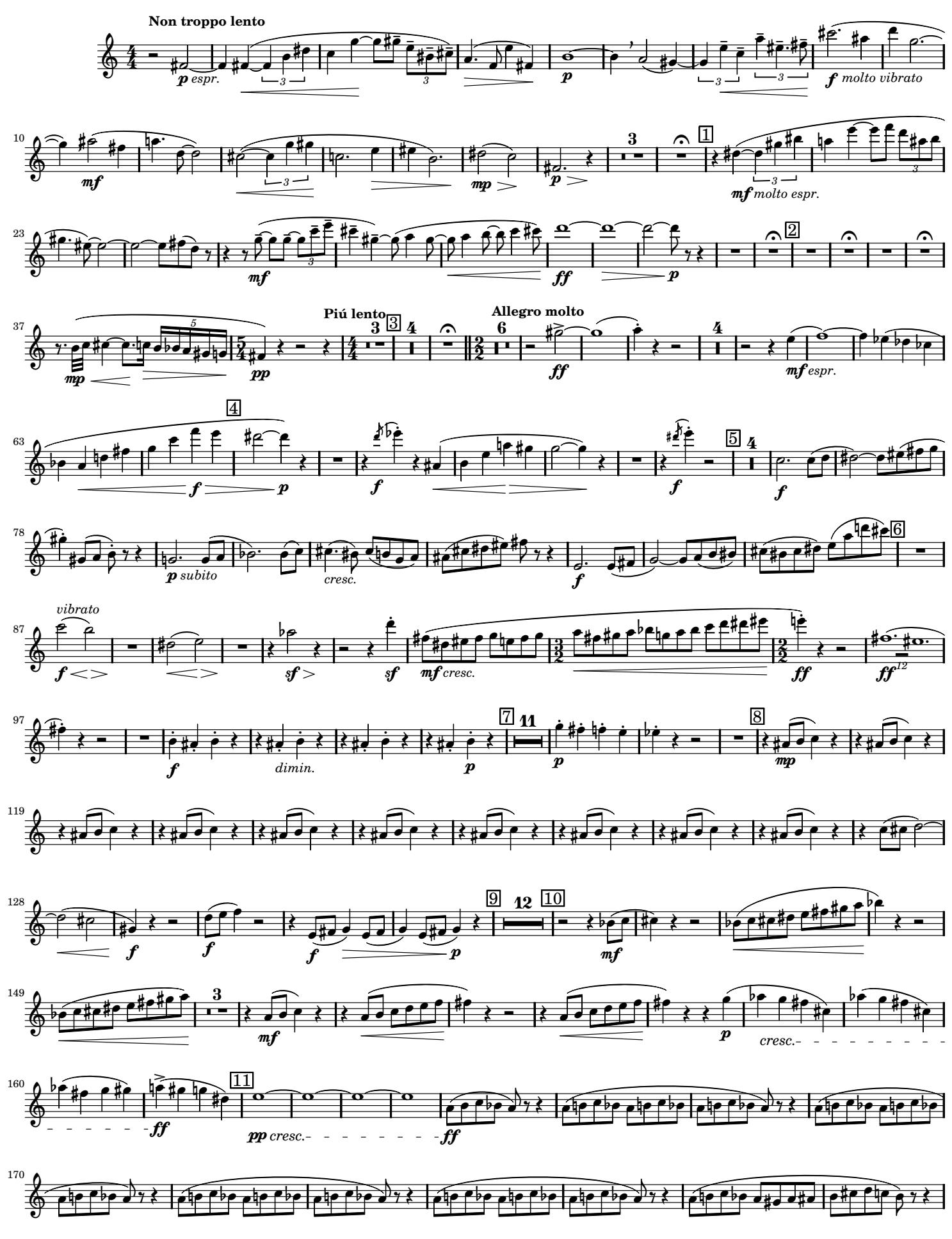

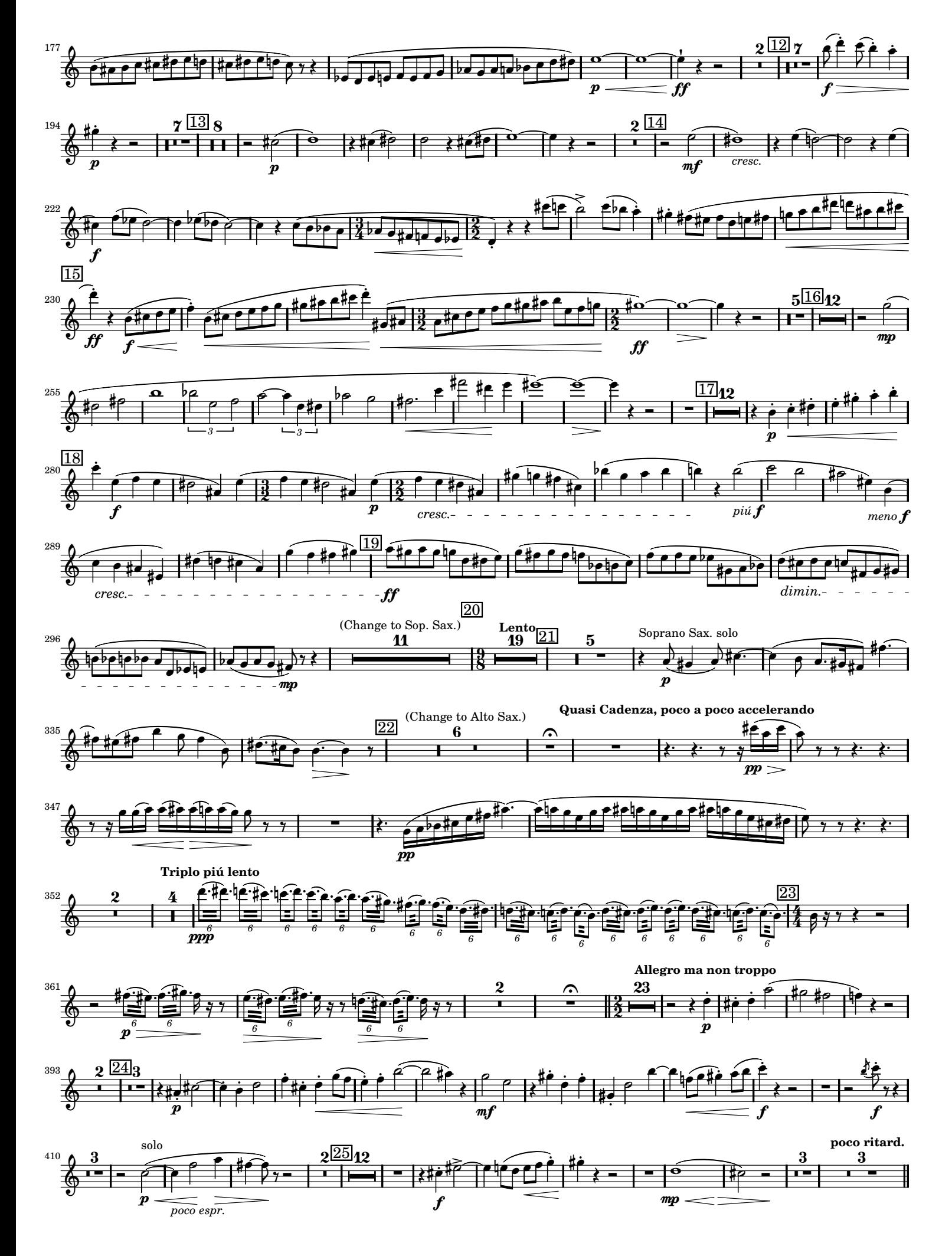

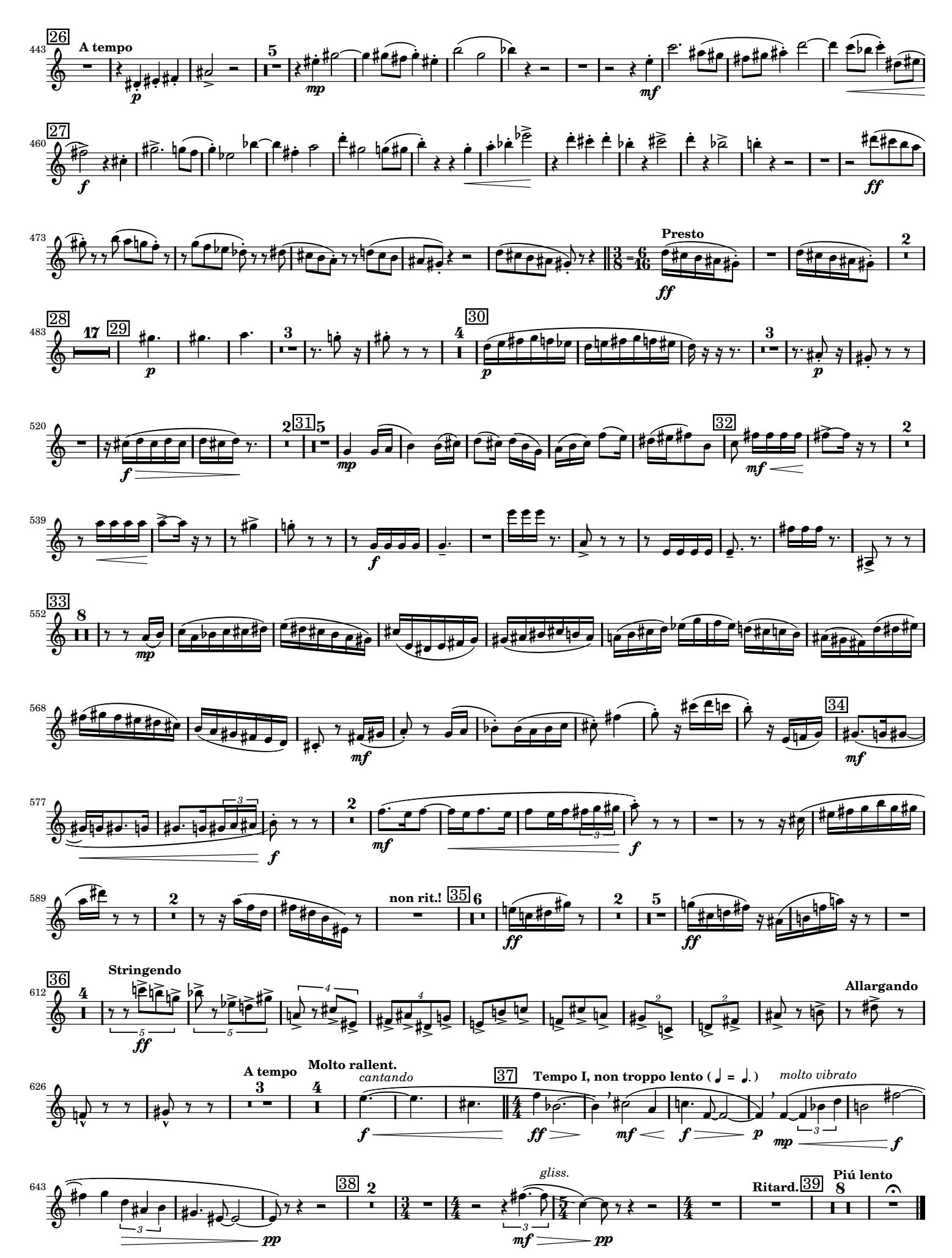

Music engraving by LilyPond 2.12.3—www.lilypond.org